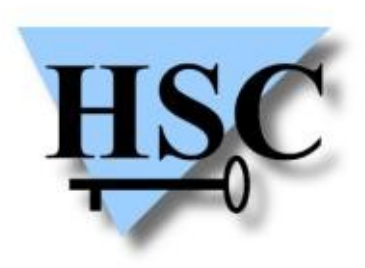

HERVÉ SCHAUER CONSULTANTS Cabinet de Consultants en Sécurité Informatique depuis 1989 Spécialisé sur Unix, Windows, TCP/IP et Internet

# **OSSIR Compte rendu Infiltrate 2011**

#### **Guillaume Thiaux <[Guillaume.Thiaux@hsc.fr>](mailto:Guillaume.Thiaux@hsc.fr)**

# **Planning**

- Samedi 16 Avril
	- Ouverture par Dave Aitel (CTO d'Immunity)
	- **Keynote de Nicolas Waisman : Creating Strategic Surprise in Information Security**
	- **Rock'm Sock'm Robots : Exploiting the Android Attack Surface** Bas Alberts & Massimiliano Oldani
	- **Modern Heap Exploitation using the Low Fragmentation Heap**  $\mathcal{L}$ Chris Valasek & Ryan Smith
	- **The Listening** Esteban Guillardov  $\mathcal{L}$
	- **State spaces and exploitation** Thomas Dullien a.k.a Halvar Flake
	- **How To FAIL at Fuzzing** Ben Nagy  $\mathcal{A}$
	- **Don't Give Credit : Hacking Arcade Machines** Ronald Huizer $\mathcal{L}$

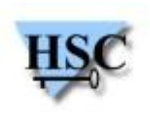

# **Planning**

- Dimanche 17 Avril
	- **Bypassing Windows Services Protections** Cesar Cerrudo  $\mathcal{L}$
	- **Modern Kernel Pool Exploitation : Attacks and Techniques**  $\mathcal{L}$ Tarjei Mandt
	- **Infiltrating PHP** Ryan Austin & Sean Arries **Call**
	- **Attacking the Webkit heap** Sean Heelan & Agustin Gianni  $\overline{\phantom{a}}$
	- **Fun with the LDT : Fast & Generic Shellcode Detection**  $\mathcal{L}$ Georg Wicherski
	- **TBA Kernel Fun** Jon Oberheide & Dan Rosenberg $\frac{1}{2}$

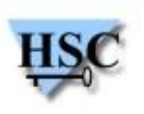

#### **Ouverture de la conférence Dave Aitel**

- Dave donne quelques infos intéressantes :  $\mathcal{L}$ 
	- Interdiction de prendre des photos  $\mathcal{L}$
	- Infiltrate 2011 est la première conférence d'Immunity  $\mathbf{r}$ 
		- Mais ils ont déjà prévu d'en faire une nouvelle en 2012
- Introduction de la keynote de Nicolas Waisman $\mathcal{L}$

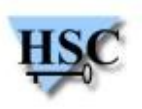

- Nicolas Waisman (Immunity)
- Parle de son parcours pour introduire sa vision du présent et du futur
	- **Jouait avec des blocs Lego**
	- A fini par se tourner vers les blocs de données
- S'est proposé pour faire un crackme pour une conférence à Mexico
	- A fini par faire un challenge
	- A rencontré Dave
- À ses débuts tout avait déjà été fait en sécurité...

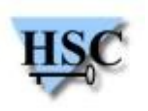

- S'est intéressé à Windows à cause de Dave
- L'important est de comprendre son domaine d'exploitation
	- Passage de Linux à Windows
	- Architecture processus  $\rightarrow$  Architecture multi-threadée
	- Pour comprendre le tas
		- Disposait de WinDBG
		- A développé Immunity Debugger jusqu'à être à l'aise avec le tas
- Avant de se lancer dans un exploit, important de penser au « Five W's » :
	- Qui / Quoi / Où / Quand / Comment

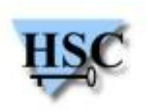

- Rappel que le développement d'exploit est difficile
- La plupart des exploits actuels font un « diff » binaire
- Introduit sa vision de l'état d'esprit d'un chercheur lors de la recherche d'exploit :
	- Excitation  $\rightarrow$  Déception  $\rightarrow$  Dépression  $\rightarrow$  Espoir  $\rightarrow$  Succès  $\mathcal{L}$
- L'exploitation devient plus complexe
	- ASLR, SafeSEH, ASLT, Code Security
	- Le travail d'équipe devient une quasi nécessité

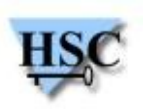

- Comment composer une équipe ?
	- Des chercheurs
		- Des « développeur » pour produire du « vrai » code
		- Des personnes qui n'ont pas d'égo, pour ne pas se vanter partout de leur dernière trouvaille...
	- $\bullet$  Un laboratoire  $\rightarrow$  Pour faire de l'IVQ
	- Un management  $\frac{1}{2}$ 
		- Savoir dire quand il faut continuer et quand arrêter
- Avec le temps, les classes d'exploits disparaissent
- Les primitives d'attaque restent
- Tout a été inventé dans les années 90
- Il n'y a plus de surprise possible

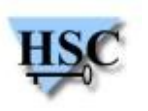

- Bas Albert et Massimiliano Oldani (Immunity)
- Chez Immunity, les équipes changent de plateforme d'attaque  $\mathcal{L}$ 
	- Pour rester à jour
	- Pour appliquer leurs connaissances à de nouvelles architectures
	- Pour apprendre continuellement
- Pourquoi attaquer Android?
	- Dave a un Android
	- Commence à mieux se vendre que l'iPhone  $\mathcal{L}$
	- Maintenance décentralisée, déléguée aux opérateurs téléphoniques  $\mathcal{L}$
	- SDK et NDK bien pensés
	- Code source disponible, en grande partie  $\mathcal{L}$
	- Gratuit et avec des bugs exploitables

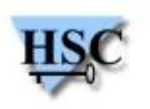

- La version la plus déployée est la 2.2
	- La version 3.0 semble surtout déployée sur les tablettes
- Android dispose
	- De nombreuses fonctionnalités issues de Linux
	- D'un grand nombre de fonctionnalités spécifiques  $\bullet$
- Présentation des fonctionnalités et de la sécurité :
	- Android  $\mathcal{L}$
	- Des applications  $\mathcal{L}$
	- De Dalvik (la JVM Android)  $\mathcal{L}$
- Présentation d'exploits publics pour Android
	- Exemples issus du groupe 743c $\mathcal{L}$

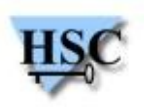

- Démonstration de la prise de contrôle du téléphone de Dave
	- Récupération des identifiants Twitter de Dave
	- Poste sur Twitter via ces derniers
- Installation de la backdoor après prise de contrôle du  $\mathcal{L}$ téléphone
	- Installation silencieuse possible avec les droits root
	- Possibilité d'appeler à distance des « Intents » pour communiquer avec l'application, même si elle n'est pas exécutée
	- Possibilités de faire de même au niveau utilisateur ou noyau d'android
	- Certaines protections ne permettent pas d'écrire sur la Flash
		- Des contournements existent => gfree.c vs les protections eMMC du G2

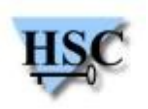

- Développement d'une backdoor contrôlée par SMS
	- Quelques heures de développement
	- Enregistre un « SMS Intent Broadcast Receiver »
	- Avec une priorité haute
		- **Pour récupérer le SMS avant le système**
		- Pour supprimer le SMS de la chaîne de traitement via AbortBroadcast()
- Démonstration
	- Les SMS légitimes fonctionnent  $\mathcal{L}_{\text{max}}$
	- Les SMS avec une chaîne particulière permettent l'exécution de commandes
- Kostya aussi s'est fait backdoorer

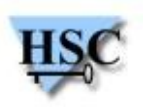

#### **Modern Heap Exploitation using the Low Fragmentation Heap**

- Chris Valasek et Ryan Smith (Accuvant Lab)
- Présentation TRÈS technique
- Présentent de façon claire la gestion du tas sous Windows
	- Même pour quelqu'un qui n'y connaît rien
- Résume un papier de Chris Valasek de 86 pages
	- Demande la lecture du papier pour vraiment bien saisir l'ensemble
	- Certains à Infiltrate ont lu plusieurs fois le papier  $\mathcal{L}$ 
		- Là aussi, très pointu et demande beaucoup de connaissances
- Vraiment difficile à résumer en 5 minutes :(

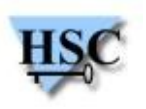

# **The Listening**

- Esteban Guillardoy (Immunity)
- Présentation d'une backdoor pour Thunderbird 3.x
- Idée survenue après que l'un des consultants d'Immunity soit parti de son bureau sans verrouiller son poste :
	- Cible la plus intéressante à ce moment sur le poste : Thunderbird  $\mathcal{L}_{\mathcal{S}}$
	- Problème : Faire une backdoor qui ne soit pas facilement détectée
	- Solution : Utiliser de la stéganographie dans les images
- Fonctionnement simple
	- Image contenant un message chiffré
	- (Dé)chiffrement avec un couple clé publique / privée  $\bullet$
	- Traitement de toutes les images arrivant par mail
	- Exécution des commandes et envoi de la réponse par mail.

# **The Listening**

- Détail des extensions pour Thunderbird
	- Extensions Mozilla, donc structure similaires à celles de Firefox
- Utilisation de stéganographie
	- Pour cacher les commandes et réponses.
	- Personne ne fait d'analyse stéganographique sur toutes les images.
	- L'approche classique est de ne pas charger les images externes (mais pas celles incluses dans le mail...).
- Détails sur l'implémentation  $\mathcal{L}$ 
	- Backdoor en javascript coté victime
	- C&C en python

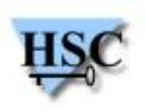

# **The Listening**

- Plusieurs solutions de déploiement, consistent en :
	- La compromission de l'infrastructure de Mozilla  $\mathcal{L}$
	- La compromission d'extensions existantes
- Camouflage de l'extension dans le gestionnaire d'extensions  $\mathcal{L}$ 
	- <em:hidden> plus disponible depuis Gecko 1.9.2
	- Surcharge du gestionnaire : Rendu possible avec le modèle Mozilla  $\mathcal{A}$
	- Suppression des mises à jours des extensions et ou modification de  $\mathcal{L}$ l'URL de mise à jour
- Idées d'améliorations
	- Injection de tous les addons
	- Unicode

...

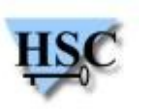

#### **State spaces and exploitation**

- Thomas Dullien / Halvar Flake (Zynamics / Google)
- Explique le terme de « Weird Machine »  $\mathcal{L}$ 
	- Idées similaires dans TAOSSA
	- **•** Introduit par Sergey Bratus
- Les programmes sont des machines à états finis
	- Une interaction permet un changement d'état
	- Une corruption de la mémoire fait exploser le nombre d'états possibles
- Chaque nouvelle interaction va transformer la machine à état  $\bullet$ d'un état invalide à un nouvel état invalide
	- La majorité de ces transitions va conduire à un crash

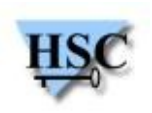

#### **State spaces and exploitation**

- L'exploitation de failles se résume donc à :
	- Programmation de la « Weird Machine »
	- Atteindre un état violant les contraintes de sécurité  $\mathbf{d}$
	- Contrôler EIP → transformer la « Weird Machine » en code natif 63
	- Au final, peut importe comment le code est exécuté en espace  $\mathcal{A}$ mémoire
- Les « Weird Machines »  $\mathcal{L}$ 
	- Dépendantes de l'application **Cold**
	- Dépendantes de l'état initial  $\sim$
	- Difficiles à contrôler  $\mathbf{G}$
	- Il reste toujours un risque, l'état du tas initial n'est pas déterminable $\mathcal{A}$

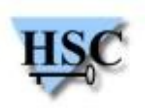

#### **State spaces and exploitation**

- Démontre ensuite avec de nombreux exemples que l'ASLR + DEP sont contournables, grâce aux « Weird Machines »
- Donne un exemple avec le détournement du bytecode Javascript de SpiderMonkey
- Dans la deuxième partie de sa présentation, Halvar soulève quelques points :
	- L'analyse statique ne prend pas en compte les machines à états implicite et échoue donc dans leurs recherches de failles.
	- Ce type d'analyse ne prend pas en compte les prérequis d'exploitation
	- Leur approche est trop imprécise et ils simplifient le traitement des états, et au final, perdent en précision.
	- Il reconnaît ne pas avoir de solution

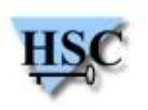

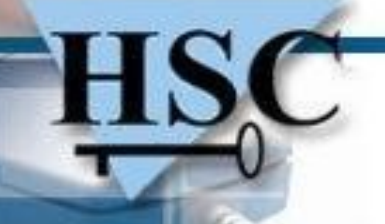

## **How to FAIL at fuzzing**

- Ben Nagy (Coseinc)
- Retour d'expérience sur ce qu'il ne FAUT PAS faire lorsque  $\bullet$ l'on veut faire du fuzzing
- # 1> Distribuer le fuzzing au bon vouloir de contributeurs
	- Nécessite de collecter toutes les informations en cas de crash
	- Manque d'instrumentalisation
- # 2> Écrire son fuzzer et penser que c'est le meilleur
	- Nombreux hacks
	- Pas de documentation
	- Moins efficace que ceux déjà existants (Spike par exemple)
	- Faire des trainings payant pour expliquer comment se servir du fuzzer

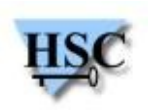

# **How to FAIL at fuzzing**

#### # 3> Fiabilité

• Lancer un millions de tests avant de penser que le fuzzer est vraiment fonctionnel

#### # 4> Corruption

Beaucoup de travail pour s'assurer que le type problème que l'on traite est bien celui que l'on cherche

#### # 5> Faire les mauvais choix

- Faire un POC pour vérifier si ça fonctionne...
- Généralement le début d'une longue liste d'échecs

 $# 6$  > 0x41 ?

- Ne pas se limiter au minimum
- **Éviter le fuzzing à la Charlie Miller**
- **Company Consultant De nombreux cas qu'une multitude de 'A' ne valideront pas du la consultant de la consultant de la consultant de la consultant de la consultant de la consultant de la consultant de la consultant de la co**

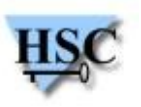

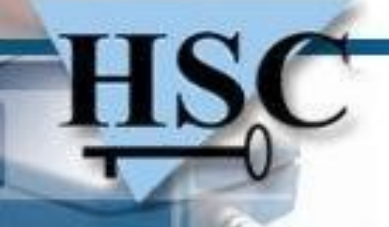

# **How to FAIL at fuzzing**

- # 7> Sur-excitation
- # 8> Perdre son temps
	- Écrire la v2 de son fuzzer pendant qu'un test est en cours (on a le temps...)
	- **Ecrire du code plus propre**

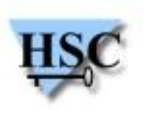

# **Don't Give Credit: Hacking Arcade Machines**

- Ronald Huizer (Immunity)
- À mis plein de sprites dans ses slides et propose un cadeau a celui qui en reconnaît le plus.
- Gagner des crédits à « In the groove 2 »
	- Jeu d'arcade disponible dans les locaux d'Immunity
	- Si possible, avec une solution discrète : Ne demandant pas de démonter la machine à chaque fois...
- Seule possibilité pour rester discret :
	- Insérer une clé USB contenant son profile de joueur dans la machine  $\overline{\phantom{a}}$
	- Commun sur les nouvelles bornes d'arcades
- C'est le cas de « In the groove 2 »

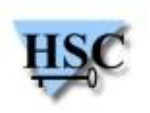

# **Don't Give Credit: Hacking Arcade Machines**

- Deux versions du jeu existent : une en arcade, une sur pc
- Jeu basé sur « Step Mania », un logiciel open source
	- OpenITG : Projet tentant de réimplémenter le jeu
- Incompatibilité des profiles entre les deux versions
	- La clé utilisée pour la signature diffère
- Beaucoup de bugs + ou intéressants
	- Dans le parseur  $XML \rightarrow$  mauvais traitement de  $\le$ Data> conduit à l'exécution de code LUA
- Sur la version arcade : partition chiffrée
	- Reverse Engineering et crypto pour retrouver la clé, déchiffrer la partition et obtenir la clé utilisée pour signer les profiles
- 24/52 « GAMESTATE: ApplyGameCommand('insertcredit') Signature du profile avec la commande

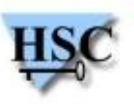

- Cesar Cerrudo (Argeniss Founder and CEO)
- Rappel sur le durcissement des services sous windows  $\mathcal{L}$ 
	- Réduction des privilèges
- Rappel sur l'« impersonation »
	- Capacité d'un thread à s'exécuter avec des privilèges différents de ceux du processus à qui il appartient
- Rappel sur les « tokens »
	- Défini un contexte de sécurité d'un processus ou d'un thread

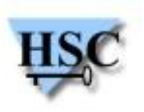

- Mécanismes de sécurité sous Windows 7 / Vista / 2008
- Isolation de la Session 0  $\mathcal{L}$ 
	- Le système et le services sont exécutés en session 0
	- Les processus utilisateurs en session 1, 2, etc
	- Pas possible pour un utilisateur d'envoyer un message en session 0
	- Protège des « Shatter attacks »
	- Contournements : Pas de connus  $\mathcal{L}$
- Réduction des privilèges
	- Objectif : Réduire les privilèges d'un attaquant en cas de compromission du service
	- Contournement possible grâce à l'« impersonation »

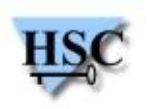

- SID unique par service  $\mathcal{L}$ 
	- Objectif : Réduire l'accès aux processus exectués sous le même compte pour éviter l'élévation de privilège
	- Contournement :  $\mathcal{L}(\mathcal{A})$ 
		- Les clés de registres et les fichiers partagés réduisent l'efficacité de cette protection.
		- **Tous les processus ne sont pas correctement protégés**
- Réduction des privilèges en écriture via les tokens  $\mathcal{L}_{\mathcal{S}}$ 
	- Intéressant pour les fichiers et les clés de registre
	- N'impacte pas la lecture
	- Objectif : Réduire les possibilités d'un attaquant après compromission

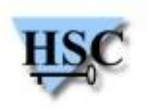

- Contournement :
	- Peu de services impactés.
	- Nécessite simplement d'attendre la connexion d'un administrateur après la compromission d'un service.
- Restrictions sur les accès réseaux
	- Règles WSH (Windows Service Hardening) dans le firewall Windows
		- Évaluées avant les règles standards du pare-feu
		- Ne peuvent être désactivées après démarrage du service
		- Fonctionnent même si le firewall est désactivé
		- Les processus créés par un service sont impactés aussi
	- Objectif : Restreindre l'attaquant à accepter ou créer des connexions
	- Contournement  $\mathcal{L}$ 
		- Les WSH peuvent être désactivées par le compte « Local service »
		- Contournement possible par des processus créés indirectement

- Conclu sur le fait que ces protections sont assez  $\bullet$ « simplement » contournables
	- La compromission complète nécessite seulement une étape de plus $\mathbf{C}$

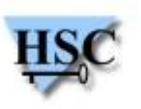

#### **Modern Kernel Pool Exploitation : Attacks and Techniques**

- Tarjei Mandt (Norman)
- Présentation la plus riche en détail techniques
	- Mais aussi celle qui demande le plus de connaissances  $\bullet$ 
		- Sur le fonctionnement du noyau windows
- Présentation découpée en trois parties
	- Fonctionnement des « kernel pool »
	- Attaques sur les « kernel pool »
	- Étude de cas
	- Durcissement des « kernel pool » $\mathcal{L}$

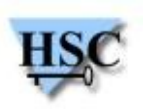

#### **Modern Kernel Pool Exploitation : Attacks and Techniques**

- Les kernel pool
	- Ressources utilisées pour l'allocation dynamique de mémoire
	- Partagée par tout les modules et pilotes du noyau
	- Analogue au tas en espace utilisateur
	- Optimisés pour être rapides  $\mathcal{L}$
	- Le noyau met à disposition des interfaces de contrôles :
		- ExAllocatePool et ExFreePool
- **Exploitation** 
	- Nécessite la modification des structures des kernel pool
	- BSOD en cas d'échec (exploitation noyau)
	- Exploitation générique via write4 jusque Windows 7 $\mathbf{r}$

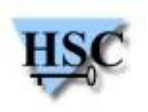

#### **Modern Kernel Pool Exploitation : Attacks and Techniques**

- Le reste de la présentation est extrêmement dense
	- Difficile de résumer une centaine de slides en 3-4 slides
	- Chaque slide introduit énormément de données techniques  $\mathbf{L}$
	- Très intéressant mais peut être un peu trop pointu et détaillé pour être  $\mathbf{r}$ facile à suivre

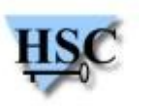

# **Infiltrating PHP**

- Ryan Austin et Sean Arries (Terremark)
- Première partie par Sean Arries  $\bullet$ 
	- Présente un outil « hypothétique » pour simplifier l'exploitation en  $\mathcal{L}_{\mathcal{A}}$ augmentant la surface d'attaque
	- En fait, une collection d'outils dont dispose tout bon consultant en sécurité
	- L'exemple était amusant, mais techniquement rien de neuf
- Seconde partie par Ryan Austin  $\mathcal{L}$ 
	- Exploitation de failles PHP et fuzzing de l'interpréteur PHP
	- Semblable aux travaux présentés en janvier 2010 par Romain Raboin et Maël Skondras à l'OSSIR

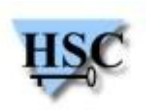

# **Attacking the Webkit heap**

- Agustin Gianni et Sean Heelan (Immunity)
- Pourquoi WebKit ?  $\mathcal{L}$ 
	- **Utilisé par Chrome, Safari, Android, Kindle, Blackberry...**
	- Webkit Heap basé sur TCMalloc (open source)
	- Allocateur de mémoire identique sur toutes les architecture
		- Un exploit devient donc portable
	- Orienté performance  $→$  Généralement == Moins de sécurité
- Ensuite explications détaillées  $\mathcal{L}$ 
	- Fonctionnement de l'allocateur mémoire / thread
	- Différences entre l'allocation de sections de petite et de grande taille $\mathcal{L}$

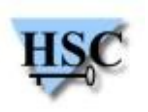

# **Attacking the Webkit heap**

- Exploitation de TCMalloc en corrompant la mémoire
	- Libération de pointeurs invalides  $\mathbb{R}^2$
	- ThreadCache FreeList Overflow  $\mathbf{r}$
	- Span Object List Overflow
	- Double Free  $\overline{\phantom{a}}$
	- Span Metadata Overflow
	- Strawberry pudding
- Manipulation du Tas de WebKit via trois primitives  $\mathcal{L}$ 
	- Allocation mémoire  $\mathcal{L}$
	- Libération mémoire  $\mathcal{L}$
	- Contrôle du contenu des sections allouées en mémoire  $\mathbf{G}$
	- Bonus : Prédire l'agencement du tas

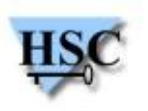

# **Attacking the Webkit heap**

- Allocation mémoire
	- Pas possible d'utiliser des « strings » à cause du concept de « ropes »
	- Représentation non linéaire des chaînes de caractères
	- Contournement des « ropes », via StringBuilder  $\mathcal{L}$
	- Utilise une représentation linéaire des chaînes de caractères  $\mathcal{L}$
	- Structure de StringBuilder utilisable pour la manipulation du tas
	- Heap Spray possible
- Libération de la mémoire
	- **Utilisation détournée de StringBuilder**
- Contrôle du flot d'execution ! $\mathcal{L}$

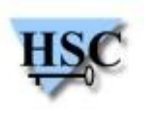

- Georg Wichershi (McAfee)
- Seule conférence sur la détection et non l'attaque
- Présente libscizzle, sa librairie de détection de shellcode
	- **·** Développée autour de la libcpu
- Fait un rappel sur les shellcodes 32 bits
	- ROP, délimiteur  $(\x00, \r\n\cdot \dots)$
	- Code « packé »  $\rightarrow$  Stub + décodeur + code chiffré
- Présentation des techniques utilisées pour supprimer la dépendance à l'adressage en mémoire du shellcode, via une séquence GetPC

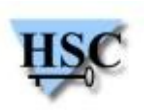

- GetPC sequences
	- call \$+5, pop r32 (approche traditionnelle)
	- fnop, fnsetenv [esp+0x0c], pop r32
	- Indépendants de l'architecture : SEH  $\mathbf{L}$
	- En 64 bits, adressage relatif par rapport à RIP
		- xor [rip+n], key (mais actuellement, surtout du 32 bits)
- Technique de détection de shellcode
	- Analyse statique et analyse statistique  $\mathcal{L}_{\mathcal{S}}$ 
		- Ne détectent que le décodeur et tendent à retourner beaucoup de faux positifs et faux négatifs

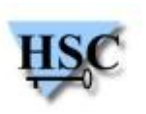

- Détection des sequences GetPC + backtracking + émulation  $\mathcal{L}$ 
	- Émulation via la libemu
	- Construction d'un arbre des points de départs possibles en effectuant un désassemblage inverse
	- Émulation x86 logicielle pour éliminer les faux positifs
- Libscizzle
	- Identification des séquences GetPC potentielles
	- Détermine le point d'entrée autour de la séquence par force brute
	- Utilisation d'une exécution matérielle pour vérification  $\mathcal{L}$
	- Utilisation d'une sandbox pour éviter d'exécuter le code sans  $\mathcal{L}$ protection
	- Déployé dans des honeypots pour vérifier la présence de shellcodes

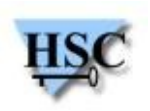

- Présentation de la LDT
	- NtSetLdtEntries() pour y accéder sous windows
	- syscall(SYS modify ldt, ...) pour y accéder sous linux
- Code exécution / émulation
	- Désassemble le code
	- Arrêt lors d'instructions privilégiées ou modification du flot d'exécution
	- Exécution des blocs « suspects » dans un segment différent
	- Émule toutes les instructions sauf les « backward short jumps »
- 10x plus rapide qu'avec libemu
	- ~80% du code est exécuté sur le matériel
- Pas de faux positifs / faux négatifs constatés
	- **Testé lors de CTF à Defcon et Rucon**

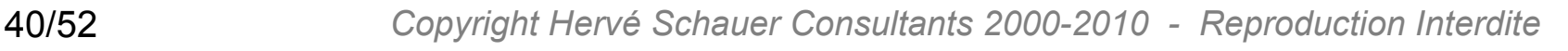

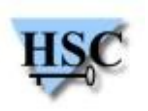

- Jon Oberheide (Duo Security)  $\mathcal{L}$
- Dan Rosenberg (Virtual Security Research)
- Présentation en trois parties
	- Rappels sur la sécurité dans le noyau Linux
	- Exploitation vs grsecurity / PaX
- Sécurité du noyau linux
	- Pas prise en compte par les mainteneurs (un bug est un bug...)
	- 142 CVE  $\rightarrow$  30% de plus que l'an dernier
	- 61 découverts par seulement six personnes

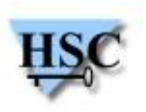

- Exploitation vs grsecurity/PaX
- Le plus souvent : écriture arbitraire dans l'espace kernel
	- Écriture à une adresse connue (IDT)
	- Réécriture de pointeurs de fonction
	- Redirection du flot d'exécution en espace utilisateur
	- Modification de données pour aboutir à une élévation de privilèges
	- Dépendance aux kallsyms et autres informations  $\mathcal{L}_{\mathcal{A}}$
- grsecurity / PaX
	- Patch non maintenu upstream
	- Inclut différents mécanismes :  $\mathbb{R}^2$ 
		- **KERNEXEC / UDEREF / HIDESYM / MODHARDEN**

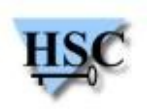

- Présentation de la technique « Stackjacking »
- Hypothèses de départ
	- GRKENSEC\_HIGH + KERNSEC + UDEREF + HIDESYM + …
	- Plus complexe?
		- Aucune information sur l'espace d'adressage noyau
		- Sections data et text positionnées aléatoirement en mémoire
		- Pas de possibilité d'introduction de code en espace noyau
		- Pas de modification possible du flot d'exécution : seulement des données
	- Point d'entrée : écriture arbitraire dans kmem
- Aucune information  $\rightarrow$  Nécessite une fuite d'information sur la pile noyau (kstack leak)

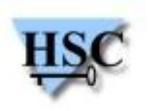

- Fuite d'information de la pile noyau (kstack) ?
	- Information utile : pointeur sur une adresse de la kstack  $\mathbb{R}^2$
	- Permet de découvrir l'adresse de base de la kstack
	- Analyse manuelle ou automatique (libkstack)
- Un peu plus de visibilité sur l'espace noyau, reste à savoir ou écrire
	- Structure current thread info située à la base de la kstack
	- thread\_info->task\_struct->creds intéressant pour une élévation de privilèges
- Si possible  $\rightarrow$  root ! Mais nécessite
	- Lire l'adresse de base de la kstack pour trouver la task\_struct
	- Lire la task struct pour trouver la structure creds
- 44/52 *Copyright Hervé Schauer Consultants 2000-2010 Reproduction Interdite* Écrire dans creds pour positionner les uids / gids / caps

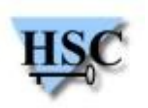

- La technique Rosengrope
	- Dans le noyau Linux standard
		- Pas de segmentation
		- Fonctions copy\_\*\_user valident les pointeurs avec addr limit
		- Positionner la variable addr limit de task struct à KERNEL\_DS(ULONG\_MAX)  $\rightarrow$  lecture / écriture arbitraire
	- Avec PAX UDEREF
		- Séparation espace noyau / utilisateur via la segmentation
		- Utilise le registre %gs pour conserver une trace lors des copies

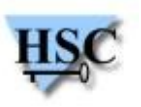

- **Solution**  $\mathcal{L}$ 
	- **Écriture de KERNEL\_DS dans addr\_limit**
	- Boucle sur write(pipefd, addr, size)
		- Le thread va être être mis en pause par l'ordonnanceur juste avant copy\_from\_user
		- À la reprise de l'exécution du thread, %gs va être rechargé avec la valeur KERNEL DS, l'adresse cible sera copiée dans le tube (pipefd)  $\rightarrow$  copy d'une adresse noyau vers adresse noyau
	- Restauration de addr\_limit et lecture

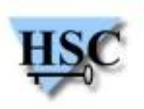

- La technique Obergrope
	- Attaque des frames kstacks, pas des thread\_info
	- Pas possible sur sa propre kstack sans effets de bords indésirables
	- Création d'un processus fils  $\mathbf{G}$ 
		- Donne l'adresse de sa kstack au processus parent
		- Le processus parent modifie la kstack pendant que le fil exécute un appel système
		- Course entre le processus père et le noyau
		- Possibilité de faire un appel système mettant le processus en pause
			- Nanosleep, wait, select, ...
	- Pré-requis pour cette solution?
		- Mettre un registre sur la pile
		- Passer en veille pour un temps donné
		- Récupérer le registre de la pile et l'utiliser dans un copy to user()

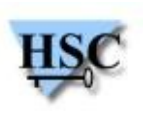

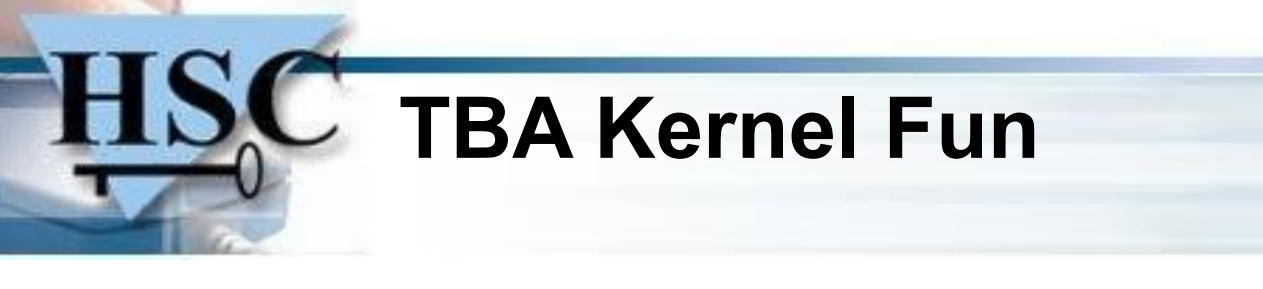

- L'appel système compat sys waitid valide les pré-requis
- **Testé sur plusieurs versions de kernel**
- Le Stack Jacking
- Prérequis
	- Écriture arbitraire + fuite d'information sur la kstack
- Découverte de la Kstack
	- Analyse manuelle ou automatique via libkstack
- Stack Groping
	- Rosengrope / Obergrope
- Stack Jacking

root

Lecture des informations sur la kstack + réécriture de creds

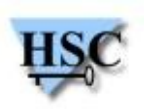

## **Conclusion / Avis personnel**

- L'organisation
	- L'équipe d'Immunity était vraiment là pour que tout se passe bien
	- Exemple d'un autre participant, végétalien :
		- **Repas spécialement préparés pour lui**
	- Toute l'équipe était accessible
		- Dave faisait le tour des participants durant les pauses pour parler avec tout le monde
	- Un seul « track » / une centaine de participants
		- **Ambiance très conviviale**
	- Pauses / repas
		- **Buffets à volonté**
		- **•** Alcool aussi
	- Cadre très agréable
		- Hôtel + Miami + plage

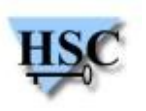

49/52 *Copyright Hervé Schauer Consultants 2000-2010 - Reproduction Interdite*

# **Conclusion / Avis personnel**

- Le contenu de la conférence
	- TRÈS technique
		- Une seule l'on pouvait vraiment se sentir perdu (Kernel Pool)
	- Une présentation décevante « Infiltrating PHP »
	- Très bonne ambiance lors des présentations  $\mathcal{L}$ 
		- Beaucoup d'humour
			- Difficile de ne pas rire toutes les 5 minutes avec Ben Nagy
	- Revue des présentations par l'équipe d'Immunity avant la conférence
		- A amélioré le niveau de chaque présentation
		- Pas de présentateurs stressés
		- Assurance de la qualité de la présentation
		- Seul l'accent de certains pouvait rendre la compréhension plus difficile

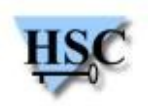

## **Conclusion / Avis personnel**

- Présentation des outils d'Immunity lors des pauses
	- Dans une salle à part
		- **•** Faite par les développeurs
	- SilicaU
		- Outils de capture, d'analyse et de cassage de réseaux wi-fi
		- Anciennement un outils complet
		- Actuellement, une machine virtuelle et des antennes pour plus de facilité
	- **•** WebSiege
		- Outil pour les tests d'intrusion Web semi-automatisés
		- Automatise les étapes de reconnaissances, génération de rapport, ...

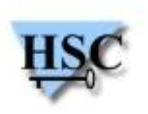

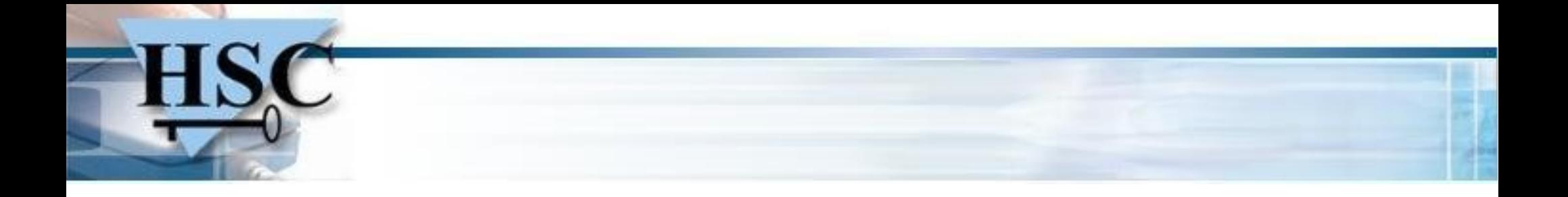

# QUESTIONS ?

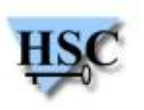

52/52 *Copyright Hervé Schauer Consultants 2000-2010 - Reproduction Interdite*